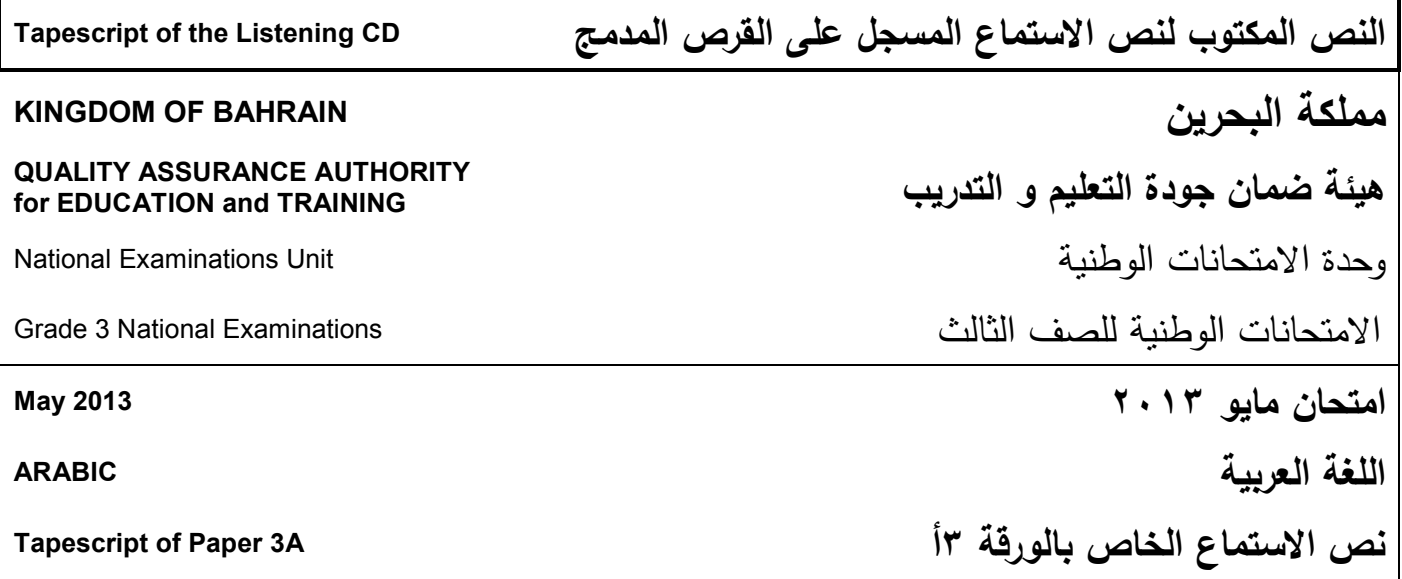

الامتحانات الوطنية للصَّفِّ الثَّالث. امتحان االستماع. بتكوَّنُ هذا الامتحانُ من ثلاثةِ أجزاءٍ.<br>\* سيتاحُ لكَ الوَقْتُ للنَّظرِ إلى الأسئلةِ، ثمَّ تدقيقِ الإجابات فيما بعد.<br>ـ <u>أَ</u> اُكْتُبْ إجاباتِكَ على ورقةِ الأسئلةِ. اِفْتَحْ ورقةَ الأسئلةِ الآن. الامتحانُ على وشكِ البداية.<br>-**(Pause 5 seconds)** الجزء الأول نحن على استعدادٍ لبَدءِ الْجُزءِ الأوَّل. استمع بتركيز. سَوفَ تَسْتَمِعُ لحوارٍ بَيْنَ مُحَمَّد و أُخْتِهِ سامِيَة. ا<br>ا اقْرَأ الأَسْئِلَةَ أَوَّلاً، ثُمَّ اسْتَمِعِ الحوارَ لِلْمَرَّةِ الأُولَى. ْ ْ اِقْرَأَ الأَسْئِلَةَ مَرَّةً أُخْرَى، ثُمَّ اسْتَمِعْ للحوارِ مَرَّةً ثَانِيةً، وَ اكْتُبْ مُسَوَّدَةَ إِجَابَتِكَ **ٔ** ا<br>ا ا<br>ا فِي الْمَكَانِ الْمُتاحِ. عِنْدَ نِهَايَةِ الاستماعِ اكْتُبْ إجَاباتِكَ بِعِنايةٍ على وَرَقَةِ الأَسْئِلَةِ.<br>-ا<br>ا <u>َ</u>

لديك دقيقةٌ لقراءة الأسئلة للمرة الأولى.

**(Pause 55 seconds) (Beep, pause 5 seconds)**

استمع إلى التسجيل لممرة األولى.

**(Pause 5 seconds)**

َ **ٔ**  مَمْلكة البحرين.

ا<br>ا

**محمد (**بفرح وبصوت رفيع): لَقَدْ عُدْتُ، لَقَد عُدْتُ، مَ م**نامية:** ألا تُسَلِّمُ أوَّلا يا محمدُ. **محمد:** السَّلامُ عليكُم يا ساميةُ. أعتذِرُ لك لِعَدمِ سَلاميِ عليكِ. **سامية:** و عليكمُ السَّلامُ و رَحمَةُ اللهِ و بَرَكانُهُ. و الآنَ أَخبِرن<sub>ّ</sub>ي عَنْ سِرِّ هذا َشاط. الَّن

**محمد:** لَقَدْ أَخَذَنا مُعَلِّمُنا الْيَومَ في رِحْلَةٍ جَميلَةٍ مُمْتِعَةٍ إلى الْمُتَنَزَّهِ.<br>\* ا<br>ا <u>ٔ</u> **ٔ سامية:** آهْ.. صَحيح، تذكرتُ أَنَّ الْبَومَ مَوعِدُ رِحْلَتِكُمْ. و<sup>َ</sup>ماذا فَعَلْتَ هُناكَ؟ ْ **ٔ** ْ **محمد: لَقَدْ لَعِبْتُ مَعَ أَصْدِقائِي كَثيرًا، و اسْتَمْتَعْتُ بِقِيادَةِ سَياراتِ التَّصادُمِ،**<br>\* **ٔ** .<br>. ا<br>ا ثُّمَّ تَجمَّعنا؛ لِنَأْكُلَ عِنْدَ الْبِرِكَةِ الْكَبِيرَةِ. ْ

**سامية:** إنني أَتَذَكَّرُ هذه البِرْكَةَ، إنَّ البطَّ، و الْبَجْعَ، و الإِوَزَّ ، تَتَواجَدُ فيها  $\ddot{\phantom{0}}$ ِكَثْرَةٍ**.**<br>تَكْثُرَةٍ

محمد (بحزن): لمْ تَعُدْ هَذهِ الطَّيورُ تَعيشُ فِيها يا أُخْتي، لَقَدْ هَجَرَتْها.<br>\* ْ <u>ّ</u>ـٰ **سامية (**باستغراب): هَجَرَتْها؟ و كَيْفَ ذَلِكَ يا مُحَمَّدُ و هيَ مِنْ أَجْمَلِ <u>֡</u> هَجَرَتْها؟ و كَيْفَ ذَلِكَ يا مُحَمَّدُ و هيَ الْبِرَكِ**؟** 

ً **محمد** ا( )حزين **:** سا ِخ؛ َ ْت مميئةً بِاألَو ْ كان َد َق م َ ا، ف ً بيح َ ق َكةِ ْبِر ال ُ ْظَر ن َ م َ َح ْصب أَ َد َق ل <u>ا</u> .<br>م **ٔ** لأَنَّ بَعْضَ الزَّوارِ كانَ يَرْمي الْعُلَبَ وَ الأكياسَ الفارِغَةَ فيها. **ٔ** 

معا**مية (بغ**ضب): أَلا يَعْلَمُ هَوْلاءِ أَنَّ الثَّلَوُّثَ خَطَرٌ عَلَى الكائِناتِ الحَيَّةِ؟ إنَّ<br>\* ْ الأَوْساخَ المُتَجَمِّعَةَ وَ القاذوراتِ تَنْتَشِرُ حَوْلَها الحشراتُ و الجَراثيمُ، و َتُصْبِحُ <u>ا</u> ْ <u>ا</u> ِيئةً مُناسِبَةً لِنَقْلِ الأَمْراضِ إلى الكائناتِ الْحَيَّةِ.<br>. ا<br>ا <u>ّ</u>ٰ

**محمد: لَ**قَدْ قَالَ لَنا الْمُعَلِّمُ: إِنَّ الطَّيورَ هَجَرَتْ البِرْكَةَ بِسَبَبِ تَلَوُّتِها، و طَلَبَ .<br>ا  $\overline{ }$ .<br>ب مِنَّا الْبَحْثَ عَنْ فِكْرَةٍ؛ لإِنقاذِ البِرْكَةِ، و رُجوعِ الطَّيورِ إِلَيْها. <u>ี</u><br>֞ .<br>م **سامية:** و هَلْ حَصَلْتُمْ عَلَى هَذهِ الْفِكْرَةِ؟

> صفحة 3 من 11 *Tapescript ARA3/3A*

محمد: لَقَدْ فَكَّرْنا كَثيرًا ثُمَّ اهْتَدَيْنا إِل<sub>َى</sub> فِكْرَةٍ رائِعَةٍ.<br>\* ر<br>فا **ٔ** .<br>ا َ َ **سامية:** َّمد؟ ح ُ يا م ُ الفكرة ىذهِ َ و مَا هِيَ<br>ـ **محمد:** لَقَدْ قَسَّمْنا صَنَفَّنا إلى ثَلاثِ مَجْموعاتٍ، فأَنا سَأَقُومُ مَعَ أَصْدِقائي .<br>. .<br>ا بِرَسْمِ مَجْموعةٍ مِنَ اللَّوْحاتِ الإِرْشَادِيَّةِ؛ لِحَثِّ زُوَّارِ المُتَنَزَّهِ للحِفاظَ عَلَى ا<br>ا <u>ا</u> **َ** ِ<br>ح النَّظافَةِ، وَ رَمْيِ الأَوساخِ في المَكانِ المُخَصَّصِ لَها. ا<br>ا **سامية:** فكرةٌ جَميلةٌ يا مُحَمَّدُ. و ماذا سَتَفْعَلُ المَجْموعَةُ الثَّانيةُ؟<br>\* **محمد:** أَمَّا المَجْموعَةُ الثَّانيةُ فَسَتُحْضِّرُ أَدَواتِ النَّظافَةِ، و تُساهِمُ مَعَ عُمَّالِ <u>ٔ</u> المُتَنَزَّهِ في تَنْظيفِ البِرْكَةِ؛ مِنَ الأَوْساخِ و القاذوراتِ. **ٔ** <u>ا</u> **سامية(**برضا): جميلٌ جدًّا، لَكِنْ ماذا عَن المَجْموعَةِ الثَّالِثَةِ؟<br>-**محمد: هذه المجموعةُ سَنتقومُ بِحَمْلَةِ تَبَرُّعاتٍ لِشِراءِ مَجْموعَةٍ مِنَ الطُّيورِ ، ثُمَّ** ا<br>ا َّطْلِقُها قُرْبَ البِرْكَةِ لِتَعِيشَ فيها. .<br>م **سامية(**برضا): بارَكَ اللهُ فيكَم. إنَّها أفكارٌ رائِعَةٌ، وَأَسْأَلُ اللهَ أَنْ يُوَفِّقَكُمْ َ <u>֡</u> ا<br>ا فيذِىا. ن َ َت ل <u>َ</u>

**(Beep, pause 5 seconds)\*\***

لديك دقيقة لنقرأ الأسئلة مرةً ثانية.

**(Pause 55 seconds) (Beep, pause 5 seconds)**

> **ٔ** والآنَ استمعْ إلى النَّسجيلِ مرَّةً أخرى.

**[Repeat from \* to \*\*]**

لديكَ ثلاثُ دقائقَ <mark>لكتابةِ إجابَتِك.</mark>

**(Pause 2 min 55 seconds) (Beep, pause 5 seconds)**

ُ ُزء ال الثاني ْج َ ن ُ ُ حن عمى ا ْج ء ال دِ َ لب َعدادٍ ْ ست زِء بِتركيز. َمِع الثاني. است لحواٍر ُ َمِع ت ْ َس ْ َف ت و َ َ س ْن ي َ األَ ة ِب ب َ ار َ وِ س ِ ت َ ن ْ اب َ و . ِع َمِ ت ْ َُّم اس َةَ أََّوال،ً ث م ِ ئ ْ أ األَس َ ْر ق َ ا ى. ِ َّرِة األُول َ ْم م ِ ل َ الحوار ْ َمِع ت ْ َُّم اس َى، ث ْخر أُ ً َّرة َ َةَ م م ِ ئ ْ أ األَس َ ْر ق ِ ا َ لمحواِر م َ ية،ً و ِ َان ث ً َّرة َ ة َ َّود َ س ُ ُ ْب م ْكت ا تا ِح. ُ ْم َكا ِن ال َ ْم ِي ال َك ف ِ ت َ اب َ إج . َةِ م ِ ئ ْ األَس َةِ ق َ ر َ نايةٍ عمى و َك بِعِ ِ ابات َ ُ ْب إج ْكت االستما ِع ا ةِ َ اي َ ي ِ ن َ د ْ ِعن

لممر األسئمةِ ارءةِ ِ ق ِ َك دقيقةٌ ل ي َ ل َّ األولى. َد ِ **(Pause 55 seconds)** ة **(Beep, pause 5 seconds)**

استَمِع إلى التَّسجيلِ للمر<sup>َّ</sup>ةِ الأولى.

**(Pause 5 seconds)**

## **\***

**األَب:** م؟ ْ َو ْي َذا ال َ ِب ى ْ و ُ اس َ ْح َى ال م َ ِت ع ْ ب َعِ ةً ل َ اع َ ْ س َكم **ة: َ ار َ** َ ْط. َق ٍت ف َ **س** ا اع َ َالَ َث س ث ْ َشةٍ **األَب** َى )بِد (**:** ْ ٍت َكم ا َ اع َ َالَ َث س ث َ ْن لِي ْ ُو ق َ ؟ أَت ؟! َ **سارة:** ا أَبِي؟ َ َب ي ْع أَل ْ َخطَأٌ أَن َ ْل ى **األَب** ا ٍج َ ِزع ْ ْلو )بِان (**:** ا َ َر ْكث أَ ْ ِضي ْ ق َ ت ْ َخطَأُ أَن ْ ال أَ َ ْن ِرِفي ْ َع عِ ِب، أَالَ ت َّ ْم ِي ال ِت ف ق َّن ْ َ َضاَّر ا ِب م َ َع ِض األل ْ ع َ ب ِ ل ً ة َ ْر َخ ِطي ا؟ َ ْي ن مِ َ ْ َذر َح ن ْ ُب أَن ِج َ ي َ ، و **ة: َ ار** َ **<sup>س</sup>** <sup>ا</sup> ٍب **َ** ْر غ ِ ت ْ ر َ َض )بِاس اُّ ر َ َض ( م اُّ ْم ال هِ ذِ َ ا ى َ م َ ، و ؟!

ا**لأَب:** مَضَارٌ عَلَى الْعَقْلِ وَ الْجِسْمِ، وَ اعْلَمِي أَنَّ الْلَّعِبَ لِوَقْتٍ طَوِيْلٍ يَجْعَلُكِ ْ ا<br>ا ْ ا<br>ا <u>ٔ</u> <u>أ</u> تُهْمِلِيْنَ أَهَمَّ الْواجِبَاتِ الْدِّيْنِيَّةِ، كَالْصَّلاةِ، وَ قِرَاءَةِ الْقُرآنِ، وَ كَذَلِكَ وَاجِبِانكِ ْ **ٔ** <u>֡</u>  $\cdot$ الْمَدْرَسِيَّةِ، كَمَا يُضِرُّ بِالْصِّحَّةِ، وَ الله أَمَرَنَا بِالْمُحَافَظَةِ عَلَىْ صِحَّتِنَا. ْ **مَارَة: هَلْ يُعْتَبَرُ طُوْلُ الْجُلُوْسِ فِيْ اللَّعِبِ وَ مُشَاهَدةُ الْتُّلْفَازِ ضَرَرًا عَلَيْنَا؟** ْ <u>ا</u> <u>ا</u> ْ ْ **الأَب:** نَعَمْ يَا عَزِيْزَتِي، فَاسْتَفِيْدِي مِنَ الْوَقْتِ فِيْمَا يَنْفَعُ، أَلاَ تَرْغَبِينَ فِي ْ ار<br>ا ْ ا<br>ا ْ  $\overline{a}$ الْمُصُوْلِ عَلَى النَّسْلِيَةِ، وَ النَّفَوُّقِ، وَ رِضَا الله؟ <u>ّ</u> ا<br>ا **مَارَةِ (بارْتِيَاحٍ): بَلَى بَلَى، اشْرَحْ لِي يَا أَبِي .. ٔ** ا**لأَب:** تُؤَدِّينَ كُلَّ أَعْمَالِكِ: كَحَلِّ الْوَاجِبَاتِ، تَحْضِيْرِ الْدُّرُوْسِ، الْلَّعِبِ، ْ <u>ٔ</u> <u>ا</u> مُشَاهَدَةِ التَّلْفَازِ ، ومُسَاعَدَةِ وَالِدنَكِ ، ثُمَّ تُعْطِيْنَ لِكُلِّ عَمَلٍ وَقْتًا مُنَاسِبًا ، ا<br>ا ا<br>ا <u>ا</u> <u>ب</u> ٔ. َ َ  $\overline{\phantom{0}}$ ْ اب<br>ا فَتُذْجِزِيْنَ جَمِيْعَ الأَعْمَالِ، وَ تَحْصَلِيْنَ كُلَّ مَا نُرِيْدِيْنَ بِرَاحَةٍ وَ سُرُوْرٍ . <u>ّ</u> <u>ا</u> <u>ٰ</u> **معَارَة (بسُرُوْرٍ): صَحِيْحٌ يَا وَالِد***ي***، مِنَ الآنَ أُرِيْدُ أَنْ أَعْمَلَ على نَتْظِيْمِ** <u>ี</u><br>֞ <u>ّ</u>  $\overline{a}$ <u>ّ</u>  $\ddot{ }$ ْ. أَعْمَالِي وَ وَاجِبَانِي. **الأَب:** هَذَا جَيِّدٌ يَا عَزِيزَتِي، وَ أَنَا مُسْتَعِدٌ لِمُسَاعَدَتِكِ فَأَنْتِ ابْنَةٌ مُطِيْعَةٌ.<br>. ْ ْ ا<br>ا م**َارَة:** شُكْرًا لَكَ يَا أَبِيَ الْغَالِي <u>ا</u>  $\zeta$ نْمُكْرًا لَكَ يَا أَبِيَ الْغَالِي، وَ أَطَالَ اللهُ عُمْرَكَ، وَ أَدَامَ نَصَائِحَك لَنَا. .<br>.

**(Beep, pause 5 seconds)\*\***

لديك دقيقة لتقرأ الأسئلة مرةً ثانية.

**(Pause 55 seconds) (Beep, pause 5 seconds)**

و الآن استمع إلى التَّسجيل مرَّةً أخرى.

**[Repeat from \* to \*\*]**

لديك ثلاثُ دقائقَ <mark>لكتابة إجابَتِك.</mark>

**(Pause 2 min 55 seconds) (Beep, pause 5 seconds)**

الجُزءُ الثالث<br>ا

؛ سَوْفَ تَسْمَـَ<br>\* ا<br>ا ٌ هذا نَصُّ إِمْلاَئِيٌّ؛ سَوْفَ تَسْمَعُهُ ثَلاَثَ مَرَّاتٍ. في أَثْنَاءِ المَرَّةِ الأُو**لَى** استَمِعْ <u>أ</u> فَقَ<mark>طْ للنَّصِّ بِالكَامِلِ. في أَنْنَاءِ المَرَّةِ **الثَّانِيَةِ** اكْتُبْ مَا نَسْمَعُ فِي المَكَانِ</mark> ا<br>ا َ المُخَصَّصِ مِنْ وَرَقَةِ الأَسْئِلَةِ. سَتَكُونُ هُنَاكَ اسْتِرَاحَةٌ قَصِيرَةٌ لِتُلْقِي نَظْرَةً ا<br>ا َ َ ا<br>ا عَلَى مَا كَتَبْتَ. في أَثْنَاءِ المَرَّةِ ا**لثَّالِثَةَ** تَحَقَّقْ مِنْ عَمَلِكَ.<br>-

**(Pause 3 seconds)**

نَحْنُ عَلَى اسْتِعْدَادٍ لِبَدْءِ الإملاءِ، اسْتَمِعْ بِتَرْكِينٍ. ْ ْ ا<br>ا .<br>ا **ٔ** ا<br>ا

**Test is about to start**

**(Pause 3 seconds)**

الآنَ اسْتَمِعْ فَقَطْ للمَرَّةِ الأُولَى. **ٔ** ْ

**Listen for the first time**

## **العنوان ِل ُة ال نم َ ِم ْشي ْ**

بَيْنَمَا كَانَ جَاسِمٌ يَلْعَبُ فِي الْحَدِيقَةِ، شَاهَدَ مَجْمُوعَةً مِنَ النَّمْلِ،<br>. ْ ا<br>ا فَذَهَبَ إِلَى أُمِّهِ وَ سَأَلَهَا: لِمَاذَا يَمْشِي النَّمْلُ فِي خَطٍّ مُنْتَظِمٍ؟ قَالَتِ الأُمُّ: إِنَّ ا<br>ا ا<br>ا ْ كُلَّ نَمْلَةٍ تَتْرُكُ رَائِحَةً في الْمَكَانِ الَّذِي تَمْشِي عَلَيهِ، فَتَشْمُّهَا النَّمْلَةُ الَّتِي .<br>ا ا<br>ا ا<br>ا خَلْفَهَا وَ تَتْبَعُهَا. تَعَجَّبَ جَاسِمٌ وَ قَالَ: مَا أَرْوَعَ النَّمْلَ! .<br>. .<br>ب

**(Beep, pause 5 seconds) \*\***

والآنَ استمعْ إلى الإملاءِ مرَّةً أخرى و اكْتُبْ ما تَسْمَعُ. **ٔ** ا<br>ا

**Listen 2nd time**

**\*** 

**[Repeat from \* to \*\*]**

لديكَ الآنَ دقيقةٌ للمراجعةِ الأولى.

**You have one minute to check**

**(55 seconds pause) (Beep, pause 5 seconds)**

> و الآنَ استمعْ إلى الإملاءِ مرَّةً ثالثةً و تأكَّدْ مِمَّا كتبتَ. **ٔ**

**Listen 3rd time**

صفحة 9 من 11 *Tapescript ARA3/3A*

© ٕٖٓٔ ىيئة ضمان جودة التعميم والتدريب

**[Repeat from \* to \*\*]**

انتهى نصُّ الإملاءِ، لديكَ دقيقةٌ لمرُاجَعَةِ ما كتَبتَ.

**(55 seconds pause) (Beep, pause 5 seconds)**

هذه نهايةُ امتحانِ الاستماعِ.